# **入 札 説 明 書**

# **1. 入札公告日**

令和 4年 10月 14日(金曜日)

#### **2. 入札公告の概要**

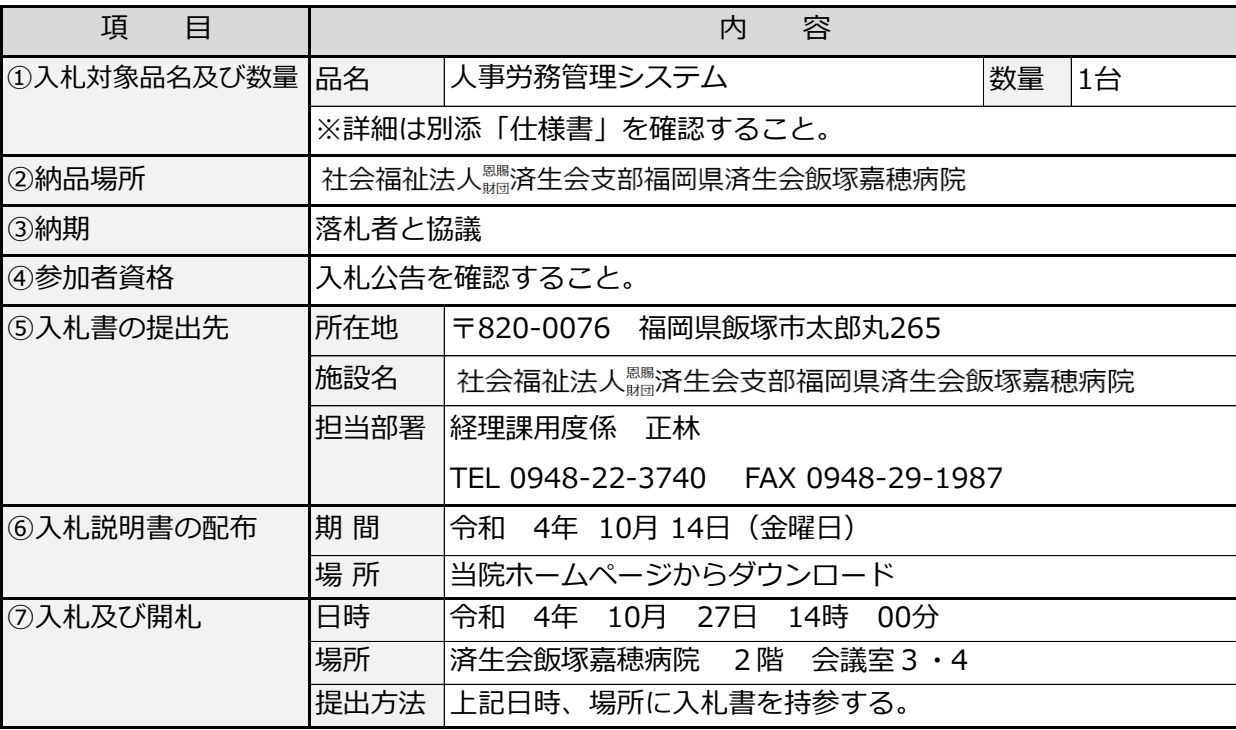

### **3. 入札辞退届**

取扱いがない等の理由により入札に参加しない方は、入札辞退届を提出すること。

#### **4. 入札方法**

- (1) 1回目で落札しない場合は、再度入札を行う。ただし、1人を残し他の参加者が辞退した場合は、 残った参加者と「入札後随意契約」を行う。
- (2) 再度入札でも落札しないときは、「入札後随意契約」を行う。
- (3) 入札の手順
	- ① 落札した場合
	- ア 入札書の投入が終わった後、直ちに入札者の面前で、最低入札者名およびその入札金額を公表して 行う。
	- イ 同一金額の落札業者が複数いた場合は、くじ引きによる抽選を行い、落札者を決定する。なお、く じ引きはくじ棒を用いて行う。
	- ② 落札者がない場合
	- ア 最低入札金額を公表し、再度入札を行う。なお、この最低入札金額未満で再度入札できない場合は 辞退届を提出し、退室すること。
	- イ 再度入札でも落札者がない場合は入札中止とし、最低価格を公表後、最低価格の入札者と次順位者 の2人と随意契約交渉を行う。

# **5. 入札が無効となる場合**

- (1) 入札に参加できる資格のない者のした入札。
- (2) 入札に関する条件に違反した入札
	- ① 所定の日時に遅れて入札書の提出がなされた場合。(入札に遅刻した者)
	- ② 2枚以上の入札書を提出した場合。
	- ③ 入札前説明会に参加しなかった場合。
- (3) 入札書の記入に不備のある入札
	- ① 入札金額が判読できない場合。
	- ② 入札金額が訂正されている場合。
	- ③ 入札金額欄にも入札金額が記入されていない場合。
	- ④ 記名押印に漏れがある場合。

# **6. 再度入札に参加できない場合**

- (1) 第1回目の入札の辞退者
- (2) 無効の入札をした者。

## **7. 入札書の入札金額の記入方法**

入札書の入札金額は消費税抜きの金額で、判読できる数字を金額欄に記入し、頭部に空白がある場 合は、\マークをつけ、訂正はしないこと。

# **8. 質問事項等**

本件に関する質問事項がある場合は、前2.⑤担当部署にFAXにて問い合わせること。

以 上